1. července 2008 v 02:00

1. PROGRAM VLNA. Program čte vstupní textový soubor a nahrazuje za specifikovanými jednopísmennými slovy (např. v, k, u) mezery symbolem "~". To zabrání při následném zpracování TFXem zlomit řádek na nevhodných místech, která jsou v rozporu s typografickou normou.

Program sestává z těchto hlavních celků:  $\langle$  Hlavičkové soubory k načtení 3 $\rangle$ Globální deklarace  $4$  $\langle$  Pomocné funkce 6 $\rangle$  $\langle$  Vlnkovací funkce tie 26 $\rangle$  $\langle$  Hlavní program 5 $\rangle$ 

2. Definujeme BANNER, což je text, který se objevi při startu programu a obsahuje číslo verze programu. Zde je názorně vidět, že míchání dvou jazyků se nevyhneme. Při tisku textů na terminál nesmíme předpokládat, že tam budou české fonty. V této dokumentaci se setkáme se třemi jazyky: angličtinou (většinou v kódu programu, cestinou v /\* komentářích \*/ a češtinou jinde. Tu cestinu si vynutil fakt, že DOS-ovská varianta tangle a weave se nesnáší s akcentovanými písmeny v /\* komentářích \*/. A nyní už slíbený (vícejazyčný) BANNER.

```
\#define BANNER "This<sub>u</sub>is<sub>u</sub>program<sub>u</sub>vlna, version<sub>u</sub>1.2, (c) 1995, 2002<sub>u</sub>Petr 0lsak\n"
```
3. V programu jsou použity knihovní funkce, jejíchž prototypy jsou definovány ve třech standardních hlavičkových souborech.

 $\langle$  Hlavičkové soubory k načtení 3 $\rangle ≡$ #include <stdio.h>  $\#$ include <string.h>  $\#$ include  $\le$ stdlib.h> Tento kód je použit v sekci 1.

4. Definujeme konstanty pro návratový kód. OK pro úspěšný běh, WARNING při výskytu aspoň jedné varovné zprávy, IO\_ERR pro chybu v přístupu ke vtupním nebo výstupním souborům, BAD\_OPTIONS pro syntaktickou chybu na příkazové řádce a BAD\_PROGRAM pro případ havárie programu. Ta by neměla nikdy nastat. Proměnná status bude obsahovat návratový kód a proměnná prog-name bude ukazovat na text nultého parametru příkazové řádky.

```
\#define OK 0
\#define WARNING 1
\#define IO_ERR 2
#define BAD_OPTIONS 3
#define BAD_PROGRAM 4
\langle Globální deklarace 4\rangle ≡
  char ∗prog name ;
  int status;
Viz také sekce 7, 15, 16, 20, 25 a 33.
Tento kód je použit v sekci 1.
```
5. Základní rozvržení funkce main.

```
\langle Hlavní program 5\rangle \equivint \textit{main}(\textit{argc}, \textit{argv})int argc;
          char ∗∗argv
;
  {
      \langle Lokální proměnné funkce main 9\rangle;
      prog\_name = argv[0];status = OK;\langle Načtení parametrů příkazového řádku 8\rangle;
      \textbf{if } (\neg silent) \textit{ \textit{fprintf} } (\textit{stderr}, \texttt{BANNER});\langle Inicializace datových struktur 21\rangle;
      \langle Zpracování souborů 11\rangle;
      return status;
  }
```

```
Tento
k
ó
d je
použit
v sekci 1.
```
6. Parametry příkazového řádku. Program čte z příkazového řádku postupně (nepovinné) parametry, které začínají znakem "−". Pak následují jména vstupních a výstupních souborů.

- −f ... program pracuje jako filtr (viz sekce (Zpracování souborů 11)). Není-li tento parametr použit, program pracuje v tzv. standardním režimu, kdy jednotlivé soubory jsou vstupní i výstupní.
- −s . . . program nevypíše BANNER, ani sumarizaci, ani varování, při nichž není program předčasně ukončen. Všechny tyto výpisy směřují do stderr, takže pokud program pracuje v režimu "filtr", není nutné tento parametr použít.
- −r . . . program maže pracovní soubor (soubory), které vytváří ve standardním režimu (tj. není použit −f). V reřimu filter nemá tento parametr vliv.
- −v . . . parametr definuje skupinu písmen, které budou interpretovány jako neslabičné předložky. Např. −v KkSsVvZzOoUuAI. Pokud není parametr uveden, je použita skupina uvedená v tomto příkladě.
- −m . . . program neprovádí kontrolu math/text módů, tj. vlnkuje i uvnitř matematického módu TEXu. (Implicite tam nevlnkuje).
- −n . . . prorgram neprovádí kontrolu verbatim módu, tj. vlnkuje i uvnitř verbatim módu definovaném běžnými prostředími. Imlicite ve verbatim prostředí nevlnkuje.
- −l . . . LaTEX režim. Při kontrole text-math-verbatim módů jsou brány v úvahu další sekvence, obvyklé v LaTEXových dokumentech.
- −w . . . WEB režim. Ohraničení verbatim módu je doplněno znaky používanými v dokumentech WEB (např. tento dokument). Důsledek: program vlnkuje dokumentační část každé sekce, ale nikoli kód.

Definujeme funkci printusage , které tiskne (při chybě) stručný přehled možných parametrů. Nepodařilo se mi zjistit, jak se ve WEBu napíše kulturně dlouhý string obsahující \n s formátovacími požadavky. Byl jsem nucen to takto nehezky zapsat.

```
\langle Pomocné funkce 6 \rangle ≡
   void printusage()
   \{\emph{fprintf}(\emph{stderr},\texttt{"usage:$\textsc{opt}$\textsc{}}\texttt{[of}~\textsc{if\textsc{ilenames}}\texttt{`} \texttt{``\textsc{unopt}$\textsc{--f}~\textsc{ii}~\textsc{iter}$}\texttt{`}mode: file1 file2 ... file1−>file2\n"" \
            file1 ... file1−>stdout\n"" ..\
           .<sub>U</sub>stdin−>stdout\n""<sub>UUUUUUUUUUUU</sub>nofilter:<sub>U</sub>file1<sub>U</sub>[file2<sub>U</sub>file3<sub>U</sub>...]<sub>U</sub>all<sub>U</sub>are<sub>U</sub>in/ou\
           t\n"" – su: silent: no messages to stderr\n"" – rusing rickn\till = rmbacku\till = rmbacku\till = rmbacku\till
           p: if nofilter, removes temporary files\n" " <sub>Ullumud</sub>-v charset<sub>u</sub>: set of lettres to a\
           dd tie, default: KkSsVvZzOoUuAI\n"" −m : nomath: ignores math modes\\
           n""<sub>
u</sub><sub>uuuuu</sub>-n<sub>u</sub>: <sub>uu</sub>noverb: ignores uverbatim modes\n"" <sub>uuuuuu</sub>-lu: uuLaTeX m\
           ode\n""<sub>⊔</sub>UUUUU<sup>-w</sup>U:UUwebUmode\n");
   }
Viz také sekce 10, 17, 18, 19, 22, 23, 36, 38, 41, 42, 44, 45, 47, 49, 51, 52, 53 a 55.
```

```
Tento kód je použit v sekci 1.
```
7. Proměnné *isfilter, silent, rmbackup, nomath, noverb, latex,* resp. web říkají, že je nastaven parametr −f, −s, −r, −m, −n, −l, resp. −w. Proměnná charset ukazuje buď na implicitní skupinu znaků charsetdefault , nebo (při použití parametru −v) na text uvedený v příkazovém řádku.

```
\langle Globální deklarace 4\rangle +≡
  int isfilter = 0, silent = 0, rmbackup = 0, nomath = 0, noverb = 0, web = 0, latex = 0;
  char \text{charsetdefault} = "KkSsVvZz0oUuAI";
  char *cluster = characteristic fault;
```

```
8. (Načtení parametrů příkazového řádku 8\rangle \equivwhile (\text{arg} c > 1 \land \text{arg} v[1][0] \equiv \text{'} - \text{'}) {
     if (\text{arg} v[1][2] \neq 0) printusage (), exit(BAD_OPTIONS);
     switch (\text{arg} v[1][1]) {
     case 'f': isfilter = 1;
       break;
     case 's': silent = 1;
       break;
     case 'r': rmbackup = 1;break;
     case 'v':
       if (\text{arg} c < 2) printusage(), exit(BAD_OPTIONS);
       argv + ;
        argc −−;
        \text{charge} = \text{arg}v[1];break;
     case 'm': nomath = 1;
       break;
     case 'n': noverb = 1;
       break;
     case '1': \textit{later} = 1;
       break;
     case 'w': web = 1;
       break;
     default: \text{printusage}(), \text{exit}(\text{BAD\_OPTIONS}); /* neznámý parametr */
     }
     \arg c \, --;argv +;
  }
Tento kód je použit v sekci 5.
```
9. Zpracování souborů. Parametr MAXLEN definuje maximální možnou délku jména souboru, který vytvoříme jako přechodný, nebo zálohový. Dále deklarujeme proměnné typu "stream".

```
#define MAXLEN 120
\langle Lokální proměnné funkce main 9\rangle ≡FILE \ast \infile, \ast \text{outfile};
  char backup[MAXLEN];
  int i;
Tento kód je použit v sekci 5.
```
10. Definujeme funkci pro výpis chybového hlášení při neúspěšném otevření souboru.

```
\langle Pomocné funkce 6 \rangle +≡
   void i\text{corr}(f)char *f;\{fprintf(\text{stderr}, \text{``\&s:}\text{l}cannon\_file\_\\ \text{``s\n`n", prog_name, f);}}
```
11. Způsob zpracování souborů rozlišíme podle režimu daným přepínačem −f.

```
\langle Zpracování souborů 11\rangle \equiv
```
if  $(isfilter) \langle Zpracování v režimu filter 12 \rangle$ else  $\langle$  Zpracování všech souborů příkazové řádky 13 $\rangle$ 

Tento kód je citován v sekci 6.

Tento kód je použit v sekci 5.

12. V režimu *isfilter*  $\equiv 1$  je další zpracování závislé na počtu souborů v příkazové řádce:

- $\bullet$  nula souborů vstup je stdin a výstup je stdout,
- jeden soubor je vstupní, výstup je stdout,
- dva soubory první je vstupní, druhý výstupní,
- více souborů program skončí s chybou.

```
\langle Zpracování v režimu filter 12\rangle \equiv\{if (\text{arg} c > 3) printusage(), exit(BAD_OPTIONS);
      infile = stdin;outfile = stdout;if (\text{arg} c \geq 2) infile = fopen(argv[1], "r");
     if (infile \equiv \Lambda) ioerr (argv[1]), exit (IO\_ERR);if (\text{arg} c \equiv 3) outfile = fopen (\text{arg} v[2], "\mathbf{w}");if (outfile \equiv \Lambda) \; ioerr(argv[2]), exit (IO\_ERR);if (\text{arg} c \geq 2) filename = \text{arg} v[1];else filename = \Lambda;
      tie (infile, outfile);if (outfile \neq stdout) fclose(outfile);
      if (infile \neq stdin) fclose (infile);}
```
Tento kód je použit v sekci 11.

13. V režimu isfilter ≡ 0 jsou jednotlivé soubory v příkazovém řádku interpretovány jako vstupní i výstupní. Více souborů v příkazovém řádku má stejný efekt, jako opakované volání programu na jednotlivé soubory. V UNIXu lze tedy např. napsat vlna<sub>u</sub>\*.tex a program doplní vlnky do všech souborů s příponou tex. Toto neplatí v DOSu, protože interpretace masky je v UNIXu starostí shellu a nikoli programu samotného. Náš program masku nebude interpretovat. Je-li v tomto režimu nulový počet souborů, program se ukončí s chybou.

```
\langle Zpracování všech souborů příkazové řádky 13\rangle \equiv{
     if (\text{arg} c \equiv 1) printusage (), exit (BAD_OPTIONS);
     while \text{(argc > 1)} \ \{\arg c \rightarrow;
        arqv +\n;
        \langle Přejmenuj vstup argv[0] na backup a otevři jej jako infile 14\rangle;
        if (infile \equiv \Lambda) {
           i\text{o}err(\text{arg}v[0]);continue;
        }
        outfile = fopen (argv[0], "w");if (outfile \equiv \Lambda) {
           i\omega err(\arg v[0]);rename (backup, argv [0]);status = \text{WARNING};continue;
        }
        filename = argv[0];tie (infile, outfile);
        fclose(outfile), fclose(infile);if (rmbackup) remove(backup);
     }
  }
```

```
Tento kód je použit v sekci 11.
```
14. Při isfilter ≡ 0 program přejmenuje každý zpracovávaný soubor tak, že změní poslední písmeno názvu souboru na znak ~. Tento přejmenovaný soubor bude otevřen jako vstupní a výstupem bude původní soubor. Vstupní soubor při rmbackup ≡ 0 zůstane zachován jako záloha.

Proč vlnku nepřidáváme na konec názvu souboru, ale měníme ji za poslední znak souboru? Protože chceme, aby program fungoval i v tak nemožných systémech, jako je DOS.

 $\langle$  Přejmenuj vstup *argv* [0] na *backup* a otevři jej jako *infile* 14  $\rangle$  ≡

```
infile = \Lambda;j = strlen(argv[0]) - 1;if (j > MAXLEN \lor argv[0][j] \equiv '<sup>~</sup>') {
  if (\neg silent) fprintf (stderr, "%s: the conflict of file name \frac{s}{n}", prog name, argv [0]);
}
else {
   strcpy (backup, argv[0]);\text{backup}[j] = \text{``}\text{''};remove (backup );
   j = \text{rename}(\text{arg}v[0], \text{backup});if (j \equiv 0) infile = fopen (backup, "r");
}
```
15. Patterny. Abychom mohli účelně definovat chování programu v různých situacích, zavedeme datovou strukturu PATTERN. Zhruba řečeno, budeme sledovat vstup znak po znaku a pokud bude část vstupu souhlasit s definovaným patternem, provedeme námi požadovanou akci. Například nejčastější aktivitu, přidání vlnky uvnitř řádku, spustíme v okamžiku, kdy vstupní text odpovídá patternu " $\cup$ (v $\cup p^{\omega}$ , kde " $\cup$ znamená jedna nebo více mezer a tabelátorů, "(" je nula nebo více otevíracích závorek všeho druhu, "v" znamená jedno písmeno z množiny předložek (viz charset) a "p" zde znamená libovolné písmeno. Příklad zde není zcela přesný. Přesně jsou všechny patterny pro náš program definovány v závěrečných sekcích tohoto povídání.

Pattern bude znamenat konečnou sekvenci tzv. pozic patternu (PATITEM). Cykly uvnitř pozic pro jednoduchost nepřipustíme. Každá pozice obsahuje řetězec znaků, uvažovaný pro danou pozici (v příkladu pozice "u" by obsahovala mezeru a tabelátor, zatímco pozice v odpovídá *charset*). Každá pozice má svůj přepínač (flag ), který obsahuje informaci o tom, zda shodu testovaného znaku s některým prvkem v množině znaků budeme považovat za úspěch či neúspěch a zda pozice se ve zkoumaném řetězci může vyskytovat právě jednou nebo opakovaně. Jako druhý případ stačí implementovat "nula nebo více" protože "jedna nebo více" lze popsat pomocí dvou pozic, první "právě jednou" a následující "nula nebo více". Jednotlivé pozice jsou zřetězeny ukazatelem next, poslední pozice má next  $\equiv \Lambda$ . Stejně tak jednotlivé patterny budeme sestavovat do seznamů a budou rovněž zřetězeny ukazatelem next.

Pattern kromě řetězu pozic obsahuje ukazatel na funkci (proceduru) proc, která se má vykonat v případě, že testovaný řetězec vyhovuje patternu.

#define ONE 1 /∗ flag: prave jeden vyskyt ∗/  $\#$ **define** ANY 2 /\* flag: nula nebo vice \*/ #define ONE\_NOT  $-1$  /\* flag: prave jednou, znak nesmi byt v mnozine \*/  $\#$ **define** ANY\_NOT −2 /\* flag: nula nebo vice, znak nesmi byt v mnozine \*/  $\langle$  Globální deklarace 4 $\rangle$  +≡ typedef struct PATITEM { /∗ jedna pozice patternu ∗/ char \*str;  $\frac{1}{2}$  /\* seznam znaku na teto pozici \*/ int  $flag;$  /\* vyznam seznamu znaku \*/ struct PATITEM ∗next; /∗ nasledujici pozice patternu ∗/ } PATITEM; typedef struct PATTERN { /∗ jeden pattern ∗/ PATITEM ∗patt; /∗ ukazatel na prvni pozici ∗/ **void**(\**proc*)(); /\* procedura spustena pri souhlasu patternu \*/ struct PATTERN \* $next;$  /\* nasledujici v seznamu vsech patternu \*/ } PATTERN;

16. Deklarujeme některé globální proměnné pro práci s patterny. lapi je pole obsahující ukazatele na aktuální pozice v otevřených patternech. Říkáme, že "pattern je otevřen", pokud zkoumaný řetězec s ním začíná souhlasit. Pattern se uzavře, pokud nastane jedna ze dvou možností: zkoumaný řetězec s mím souhlasí až do konce (v takovém případě se provede procedura proc ), nebo při vyšetřování dalších znaků ze zkoumaného řetězce přestane řetězec s patternem souhlasit.

V dané chvíli může být pattern otevřen několikrát. Např. pattern abac je při stringu aba při výskytu druhého a otevřen podruhé. Proto pole obsahuje ukazatele na právě aktuální pozici patternu a nikoli na pattern jako takový.

V poli lapi budou na počátku samá Λ (to se při překladu inicializuje samo) a přemazání ukazatele na pozici konstantou Λ budeme považovat za zavření patternu. Vedle pole lapi souměrně udržujeme pole lapt, do něhož budeme ukládat ukazatele na odpovídající otevřený pattern. Tuto informaci použijeme v případě, že potřebujeme např, znát proc patternu.

listpatt bude ukazovat na začátek aktuálního seznamu patternů. Seznamy budeme mít dva. Jeden se použije, nacházíme-li se mimo komentář a druhý v případě, že se nacházíme v prostoru TEXovského komentáře (tj. za procentem). Starty těchto seznamů patternů jsou normallist a commentlist a aktivní listpatt má vždy jednu z těchto dvou hodnot.

Proměnné lastpt a lastpi použijeme pro budování řetězové struktury patternů.

Proměnná c obsahuje právě testovaný znak ze vstupu (který se rovněž přepíše do bufferu buff). Z bufferu občas ukládáme data do výstupního proudu. Děláme to ale vždy jen v okamžiku, kdy není otevřen žádný pattern. Tehdy totiž "nehrozí" situace, že by nějaká procedura vyvolaná souhlasem patternu požadovala v tomto bufferu nějaké změny se zpětnou platností. O vyprázdnění bufferu se začneme zajímat až v okamžiku, kdy je zaplněn aspoň na hodnotu BUFI, abychom proceduru přepisu bufferu do výstupního proudu neaktivovali zbytečně často.

```
#define MAXPATT 200 /∗ maximalni pocet patternu ∗/
#define MAXBUFF 500 /∗ velikost bufferu pro operace ∗/
#define BUFI 300 /∗ velikost stredniho zaplneni ∗/
\langle Globální deklarace 4\rangle +≡
  PATITEM ∗lapi [MAXPATT]; /∗ pole ukazatelu na aktualni pozice ∗/
  PATTERN ∗lapt[MAXPATT]; /∗ pole odpovidajicich ukazatelu na patterny ∗/
  PATTERN *listpatt, *normallist, *commentlist, *pt, *lastpt = \Lambda;
  PATITEM *pi, *lastpi = \Lambda;
  char c; /* zrovna nacetny znak */char buff [MAXBUFF]; /* prechodny buffer */
  int ind; \left| \right| \times \right| aktualni pozice prechodneho bufferu \left| \right|
```
17. Nyní definujeme pomocné funkce setpattern, setpi a normalpattern. Tyto funkce alokují paměť pomocí standardní funkce malloc. Abychom mohli ohlídat případnou chybu při alokaci, budeme allokovat paměť zprostředkovaně pomocí funkce myalloc .

```
\langle Pomocné funkce 6 \rangle +≡
   void *myalloc(size)int size ;
   {
      void *p;
      p = \text{malloc}(size);if (p \equiv \Lambda) {
         fprintf(\mathit{stderr}, \texttt{"%s}, \texttt{\_no\_memory}, \texttt{\_malloc\_failed\{}n", \textit{prog\_name}});exit(BAD_PROGRAM);}
      return p;
   }
```
18. Funkce setpattern alokuje paměťové místo struktury PATTERN a napojí ji pomocí proměnné lastpt na už alokovaný řetěz patternů. Vrátí ukazatel na nově alokované místo. Jednotlivé pozice patternu se musí následovně alokovat pomocí setpi.

```
\langle Pomocné funkce 6 \rangle +≡
  PATTERN ∗setpattern(proc)
   \textbf{void}(*proc)( );
   \{PATTERN *pp;
     pp = myalloc(<b>sizeof(PATTERN</b>));pp\rightarrow proc = proc;pp \rightarrow next = \Lambda;pp\rightarrow patt = \Lambda;if (lastpt \neq \Lambda) lastpt-next = pp;
     lastpt = pp;lastpi = \Lambda;return pp;
   }
```
19. Funkce setpi alokuje paměťové místo pro jednu pozici patternu. Provede zřetězení tak, aby první pozice řetězu pozic byla zaznamenána v položce patt ve struktuře PATTERN a další byly provázány položkou next ve struktuře **PATITEM**. Poslední pozice má next  $\equiv \Lambda$ .

```
\langle Pomocné funkce 6 \rangle +≡
   void setpi(str, flag)char ∗str ;
        int flag;{
     PATITEM ∗p;
     p = myalloc(<b>sizeof</b>(<b>PATITEM</b>));p\rightarrow str = str;p\neg flag = flag;p\neg next = \Lambda;if (lastpi \equiv \Lambda) lastpt-patt = p;
      else lastpi-next = p;
     lastpi = p;
   }
```
20. Připravme si půdu pro funkci normalpattern. Tato funkce alokuje strukturu pro jeden pattern včetně pozic patternu na základě vstupního stringu. Každá pozice patternu obsahuje v množině znaků jediný znak a má flag = ONE. Znaky ve vstupním stringu odpovídají po řadě jednotlivým pozicím. Vytvoří se vlastně jakýsi absolutní pattern, tj. testovaný řetězec se musí přesně shodovat s uvedeným stringem. Výjimku tvoří znak ".", který se interpretuje jako nula nebo více mezer. Chceme-li tečku vnutit do patternu, napíšeme dvě tečky za sebou.

Nejdříve deklarujeme pole všech možných jednopísmenných stringů.

```
\langle Globální deklarace 4\rangle +≡
  char strings [512];
  int i;
```
21. Inicializujeme toto pole (znak, nula, znak, nula, atd...).

```
\langle Inicializace datových struktur 21 \rangle ≡
  for (i = 0; i < 256; i++) {
     strings [2 * i] = (char) i;
     strings[2*i+1] = 0;}
Viz také sekce 34, 37, 39, 40, 43, 46, 48, 50 a 54.
Tento kód je použit v sekci 5.
```

```
\langle Pomocné funkce 6 \rangle +≡
  PATTERN ∗normalpattern (proc , str )
  \textbf{void}(*proc)( :
  char ∗str ;
  {
     PATTERN ∗pp;
     int j = 0;
     pp = set pattern(proc);while (str[j]) \{if (str[j] \equiv '.'') {
          j + j;
          if (str[j] \neq '.'') {
            setpi(blankscr, ANY);
            continue;
          }
       }
       setpi(\&strings[(\text{unsigned char}) str[j] * 2], \text{ONE});j + :
     }
     return pp;
  }
```
23. Funkce match . Definujeme funkci, která na základě hodnoty znaku c (proměnná c je definována jako globální), a pozice patternu p (parametr funkce) vrátí informaci o tom, zda znak souhlasí s patternem. Záporná čísla FOUND, resp. NOFOUND znamenají, že je třeba uzavřít pattern s tím, že vzor odpovídá, resp. neodpovídá patternu. Nezáporné číslo vrátí v případě, že zkoumaný vstup stále souhlasí s patternem, ale není ještě rozhodnuto. Velikost návratové hodnoty v takovém případě udává, o kolik pozic je třeba se posunout v patternu, abychom měli ukazatel na pozici patternu v souhlase s novou situací, způsobenou znakem c.

Pokud je c v množině znaků pro danou pozici  $p\text{-}str$ , bude  $m \equiv 1$ , jinak je  $m \equiv -1$ . Pokud tímto číslem pronásobíme hodnotu p~flag , nemusíme větvení podle p~flag programovat dvakrát. Hodnoty flag jsou totiž symetrické podle nuly, např. ANY  $\equiv -ANY_NOT$ .

```
\#define FOUND -1\#define NOFOUND -2\langle Pomocné funkce 6 \rangle +≡
  int match(p)PATITEM ∗p;
  {
    int m;
     if (strchr(p \rightarrow str, c) \neq \Lambda) m = 1; /* Znak nalezen */
    else m = -1; /* Znak nenalezen */
     switch (m * p \rightarrow flag) {
    case ANY: return 0; /* Souhas, neni nutny posun */case ONE:
       if (p\text{-}next \equiv \Lambda) return FOUND;
      return 1; /* Souhas, nutny posun o 1 */case ONE_NOT: return NOFOUND; /∗ Nesouhlas ∗/
    case ANY_NOT: \langle \text{Vrat hodnotu podle následující pozice patternu 24} \rangle;
     }
    return 0; /∗ Tady bychom nikdy nemeli byt, return pro potlaceni varovani ∗/
  }
```
24. O kolik pozic je třeba se posunout a s jakým výsledkem zjistíme rekurzivním voláním funkce match .

```
\langleVrať hodnotu podle následující pozice patternu 24\rangle ≡switch (m = match(p \rightarrow next)) {
  case NOFOUND: return NOFOUND;
  case FOUND: return FOUND;
  default: return 1 + m;
  }
```
Tento kód je použit v sekci 23.

25. Vlnkovací funkce. Nejprve připravíme globální deklarace pro "vlnkovací" funkci tie. Funkce tie "ovlnkuje" vstupní soubor *infile* a vytvoří soubor *outfile*. Při *silent* = 0 tiskne závěrečnou zprávu o zpracování. V této zprávě se objeví jméno souboru, které se funkce "dozví" prostřednictvím globální proměnné filename. Proměnná numline počítá řádky, proměnná numchanges sčítá změny, tj. počet doplněných vlnek. Proměnná mode nabývý některé z hodnot TEXTMODE, MATHMODE, DISPLAYMODE a VERBMODE podle stavu ve čteném textu.

```
\#define TEXTMODE 0
#define MATHMODE 1
#define DISPLAYMODE 2
#define VERBMODE 3
\langle Globální deklarace 4\rangle +≡
  char *filename; /* jmeno zpracovavaneho souboru */
  long int numline, numchanges; \frac{1}{2} pro zaverecnou statistiku */
  int mode;
```
26. Nyní definujeme vlnkovací funkci tie . Veškerá činnost se opírá o strukturu patternů. Výhodné je (z důvodu rychlosti) "natvrdoÿ zde implementovat jen přepínání mezi stavem čtení z oblasti komentáře  $(listput \equiv commentlist)$  a mimo komentář (listpatt  $\equiv normallist)$ ;

```
\langle Vlnkovací funkce tie 26 \rangle ≡
  void tie (input, output)
       FILE ∗input, ∗output;
  {
     int ap; /∗ ap je pocet otevrenych patternu ∗/
     register int k, m, n;
     int ic;
     PATTERN * pp;PATITEM ∗pi;
     \langle Inicializace proměnných při startu funkce tie 27\rangle;
     while (\neg \text{feof} (\text{input})) {
       \langle Otevři nové patterny 30\rangle;
       if (ap \equiv 0 \land ind > BUFI \land c \neq '\\') (Vyprázdni buffer 28);
       if (ind > MAXBUFF) {
          fprint(f (stderr, "Operating_U buffer_U overflow, _{is_U anything_U wrong?\\n");exit(BAD_PROGRAM);}
       if ((ic = getc(input)) \equiv \texttt{EOF}) /* opravil Cejka Rudolf */
          break;
       buff [ind ++] = c = ic;
       if (c \equiv \n\lambda n) numline ++, listpatt = normallist;
       if (c \equiv \sqrt[n]{b} \wedge mode \neq VERBMODE ∧ buff [ind - 2] \neq \sqrt[n]{b} listpatt = commentlist;
       \langle Projdi otevřené patterny 29\rangle;
     }
     \langle Vyprázdni buffer 28\rangle;
     if (\neg web) checkmode (); /* zaverecna kontrola modu */
     if (\neg silent) (Tiskni závěrečnou zprávu 32);
  }
```
Tento kód je použit v sekci 1.

```
27. (Inicializace proměnných při startu funkce tie 27) ≡
  for (k = 0; k < \text{MAXPATH}; k++) lapi[k] = \Lambda;c = \sqrt{\ln'};
  buff [0] = mode = ap = 0;ind = 1;number = 1;numchanges = 0;mode = \texttt{TEXTMODE};Viz také sekci 35.
```
Tento kód je použit v sekci 26.

28. Při manipulaci s bufferem byl použit jeden trik. Veškeré načtené znaky začínají až od buff [1], zatímco buff [0] je rovno nule. Je to proto, že některé algoritmy se vrací o jeden znak zpět za svůj pattern, aby zjistily, zda tam není symbol "\" (například na výskyt sekvence \% je třeba reagovat jinak, než na výskyt obyčejného procenta). Kdybychm zazačali od buff [0], v některých situacích bychom se ptali, zda buff  $[-1] \equiv ' \setminus \setminus$ , tj. sahali bychom na neošetřené místo v paměti.

```
\langle Vyprázdni buffer 28 \rangle ≡
   {
     buff [ind] = 0;
     fputs ( \&buff[1], output );
     ind = 1;}
```

```
Tento kód je použit v sekci 26.
```
29. Při procházení otevřenými patterny posunujeme v poli lapi pozice jednotlivých patternů podle pokynů funkce match , případně pattern zavřeme a případně vyvoláme proceduru patternu.

Některé patterny v poli lapi už mohou být zavřeny, takže je nutno s tímto polem pracovat jako s jakýmsi děravým sýrem.

```
\langle Projdi otevřené patterny 29\rangle \equivn = ap;k = 0;while (n) \{while (lapi[k] \equiv \Lambda) k++; /* zastav se na prvnim ukazateli na pattern */
     switch (m = match(lapi[k]))\ \{case FOUND: (*\text{lapt}[k] \rightarrow \text{proc})();
                                                proc )(); /∗ Pattern nalezen, spustit proceduru ∗/
     case NOFOUND: lapi[k] = \Lambda; /* Deaktivace patternu */
        ap \rightarrow;
        break;
     default:
        while (m-) lapi[k] = lapi[k] \rightarrow next;next; /∗ dalsi pozice patternu ∗/
     }
     k++;n-\frac{1}{2};
  }
Tento kód je použit v sekci 26.
```
30. Při otevírání nových patternů, které nejsou v tuto chvíli zablokovány, se hned vypořádáme s takovými patterny, které nám dávají rovnou odpověď typu FOUND nebo NOFOUND. V takových případech ani nezanášíme ukazatel na pozici do pole lapi .

```
\langle Otevři nové patterny 30 \rangle ≡
  pp = listpatt;while (pp \neq \Lambda) {
      \textbf{switch}~(m = match(p p \rightarrow patt)) {
      case FOUND: (*pp\rightarrow proc)( );
                                               proc )(); /∗ spustit proceduru ∗/
      case NOFOUND: break;
      default: \langle Vytvoř ukazatel na nový pattern a break 31 \rangle;}
      pp = pp \rightarrow next;}
Tento kód je použit v sekci 26.
```
31. Není-li hned známa odpověď, zda pattern vyhovuje či nikoli, překontrolujeme nejdříve, zda už není pattern ve stejné pozici otevřený. Pak najdeme první "díru" v tabulce lapi a tam uhnízdíme nový ukazatel na pozici v patternu.

 $\langle$  Vytvoř ukazatel na nový pattern a **break** 31 $\rangle \equiv$ 

```
pi = pp\rightarrow patt;while (m--) pi = pi \rightarrow next;n = ap;k = 0;while (n) \{if (lapi[k] \equiv pi) break;
   if (lapi[k++] \neq \Lambda) n--;
}
if (\neg n) {
   k=0;while (lapi[k] \neq \Lambda) k++;
   if (k \geq MAXPATT) {
      fprint(f (stderr, "I<sub>U</sub> cannot <sub>U</sub>allocate<sub>U</sub>pp, <sub>U</sub> is <sub>U</sub> anything <sub>U</sub>wrong? \n\n<math display="block">\langle n \rangle</math>exit(BAD_PROGRAM);}
   lapt[k] = pp;lapi[k] = pi;ap +;
}
```

```
Tento kód je použit v sekci 30.
```
32. Poslední věcí ve funci tie je tisk závěrečné statistiky zpracování.

 $\langle$  Tiskni závěrečnou zprávu 32 $\rangle \equiv$ 

 $\it fprint(f (stderr, """" {\bf _{i}} file: {\mathcal S\text{}\t_i} \label{def:1} $$\it fprint(f (stderr, """" {\bf _{i}}s \t_i_s)1d, {\mathcal S\t_i} \label{def:1} $$\it f (stderr, """" {\bf _{i}} le: {\mathcal S\t_i}1d, {\mathcal S\t_i}1d, {\mathcal S\t_i}1d \n}, \; \it f \text{}\it f (stderr, """" {\bf _{i}} le: {\mathcal S\t_i}1d, {\mathcal S\t_i}1d \n}, \; \it f \text{}\it f (stderr, """" {\bf _{i}} 1d, {\math$ Tento kód je použit v sekci 26.

33. Inicializace patternů. Po vytvoření předchozího kódu opírajícího se o patterny máme nyní v ruce poměrně silný nástroj na definování různých činností programu prostým vytvořením patternu a příslušné jeho procedury. Pokud budeme chtít v budoucnu nějaký rys programu přidat, pravděpodobně to bude snadné. Nejprve deklarujeme některé často používané skupiny znaků v patternech.

```
\langle Globální deklarace 4\rangle +≡
```

```
char tblanks | = "<sub>u</sub>\star \t";
char blanks[] = "\text{d}`t";char blankscr [ ] = "\downarrow \downarrow \downarrow \uparrow";
char tblankscr[\,] = "\_` \to \ln";char nochar[] = "\tilde{\mathcal{N}}^n;
char cr[] = "\n";char \text{prefixes}[] = "[(\{\text{``}\char dolar \lbrack = "$\;";char \mathit{backslash}[\ ] = "\ \\";
char openbrace [ ] = "{"char letters[] = "abcdefghijklmnopqrstuvwxyzABCDEFGHIJKLMNOPQRSTUVWXYZ";
PATTERN ∗vlnkalist, ∗mathlist, ∗parcheck , ∗verblist;
```
34. Začneme definicí nejčastěji používaného patternu na vlnkování uvnitř řádku. Připomeňme, že opakované volání funkce setpattern vytváří interně seznam patternů, přičemž o jejich propojení se nemusíme starat. Vyzvedneme si z návratového kódu funkce pouze ukazatel na první položku seznamu normallist. Stejně tak opakované volání funkce setpi vytváří seznam pozic pro naposledy deklarovaný pattern.

 $\langle$  Inicializace datových struktur 21 $\rangle$  +≡  $v$ lnkalist = setpattern(vlnkain); setpi(tblankscr, ONE);  $setpi(tblanks, \text{ANY});$ setpi(prefixes, ANY);  $setpi(cluster, ONE);$  $setpi(blanks, ONE);$  $setpi(blanks, ANY);$ 

 $setpi(nochar, \texttt{ONE\_NOT});$ 

**35.** (Inicializace proměnných při startu funkce tie 27  $\rangle$  +≡  $listpatt = normallist = vlnkalist;$ 

```
36. \langle Pomocné funkce 6 \rangle +≡
  void vlnkain()
  {
     char p;
     ind -;
     p = \text{buff}[\text{ind}--];while (strchr(blanks, buff|ind]) \neq \Lambda) ind --;
     ind +;
     buff [ind ++] = '\sim';
     buff [ind ++] = p;
     numbers <sub>++</sub>;}
```
37. Podobně pro tvorbu vlnky "přes řádek" vytvoříme pattern a kód procedury.

```
\langle Inicializace datových struktur 21 \rangle +≡
  setpattern(vlnkacr );
  setpi(tblankscr, ONE);
  setpi(tblanks, ANY);
  setpi(prefixes, \text{ANY});setpi(charset, ONE);
  setpi(blanks , ANY);
  setpi(cr, \texttt{ONE});setpi(blanks , ANY);
```

```
setpi(nochar, \texttt{ONE\_NOT});
```
38. V proceduře k tomuto patternu musíme ošetřit případ typu "a~v\np", kdy nelze prostě přehodit "\n" za "v", protože bychom roztrhli mezeru svázanou vlnkou už dříve. Proto musíme vyhledat vhodné místo pro roztržení řádku, které bude až před znakem "a". Při důsledném ošetření tohoto fenoménu můžeme dokonce narazit na situaci " $\n\cdot \nu^*\mathbf{v}\n\neq \mathbf{v}$ , kde nemůžeme vložit " $\mathbf{v}^*$  před první výskyt "v", protože bychom dostali "\n\nÿ, tedy prázdný řádek. Ten je v TEXu interperetován odlišně. V této výjimečné situaci pouze zrušíme stávající (v pořadí druhé) "\n" a nebudeme vytvářet nové. Na výstupu bude soubor o jeden řádek kratší.

```
\langle Pomocné funkce 6 \rangle +≡
```

```
void vlnkacr()
\{char p;
  int i, j;ind -;
  p = \text{buff}[\text{ind} --];while (strchr(blankscr, buff-ind]) \neq \Lambda) ind --;
  i = ind; /* misto predlozky, kterou chceme vazat */
  while (i \geq 0 \land (strchr(blankscr, buff[i]) \equiv \Lambda)) i -;
  j = i;
  while (i \geq 0 \land (strchr(blanks, buff[i]) \neq \Lambda)) i--;
  if (i \geq 0 \land \text{buff}[i] \equiv \text{'\`n'}\ j = -1;if (j \geq 0) buff [j] = ' \n\times;
  else numline −−;
  ind +;
  \mathit{buff}[\mathit{ind}++] = \text{'`";buff [ind ++] = p;
  numchanges <sup>++</sup>;}
```
39. Nyní vytvoříme patterny pro případy typu \uv{v lese}.

```
\{Initializace \ datových struktur 21 \} +≡setpattern(vinkain); /* na radku */
  setpi(tblankscr, ONE);
  setpi(backslash, ONE);setpi(letters, ONE);setpi(letters, ANY);
  setpi(openbrace , ONE);
  setpi(prefixes, \text{ANY});setpi(clusterset, ONE);setpi(blanks, ONE);setpi(blanks, ANY);setpi(nochar, \texttt{ONE\_NOT});setpattern(vinkacr); /* pres radek */
  setpi(tblankscr, ONE);
  setpi(backslash, ONE);setpi(letters, ONE);
  setpi(letters, ANY);
  setpi(openbrace, ONE);
  setpi(prefixes , ANY);
  setpi(cluster, ONE);setpi(blanks, ANY);setpi(cr, ONE);setpi(blanks , ANY);
  setpi(nochar, \texttt{ONE\_NOT});
```
40. Vytvoříme patterny a proceduru pro potlatčení tvorby vlnky u písmen těsně následujících sekvence \TeX a \LaTeX. Tj. nechceme, aby např z textu "Vlastnosti NeX u jsou..." jsme dostali text s nesprávně vázaným písmenem "Vlastnosti $\bigcup$ TeX $\bigcup$ a"jsou...".

```
\langle Inicializace datových struktur 21 \rangle +≡
  normal pattern (telock, "\n\TeX");setpi(blankscr, ONE);
  normal pattern (teleock, "\\\texttt{LaTeX"});setpi(blankscr, ONE);
```
41. Procedura tielock obsahuje nečistý trik. Při provádění procedury je právě načten znak z blankscr a je uložen do buff. Testy na otevírání nových patternů pro tento znak teprve budou následovat a testují se na hodnotu proměnné c. Stačí tedy změnit hodnotu c a vlnkovací patterny se neotevřou.

```
\langle Pomocné funkce 6 \rangle +≡
  void tielock()
  \{c=1;}
```
42. Ošetříme nyní přechod do/z matematického režimu TEXu. Uvnitř math módu vlnky neděláme. Při zjištěném nesouladu v přechodech mezi math-módy spustíme následující proceduru.

```
\langle Pomocné funkce 6 \rangle +≡
   void printwarning ()
   {
      if (\neg silent)fprint(fstderr, "r" \sim_w xrning: \text{dist} / \text{math/verb} \text{model} \text{m} ismatch, \text{model} \text{file}: \text{u\%s}, \text{u\%1d}\text{h\%},filename, numline – (c \equiv \text{'\~n'} ? 1 : 0);
      status = \text{WARNING};}
```
43. Začneme patterny pro přechod do/z matematického režimu, ohraničeného jedním dolarem, nebo v LaT<sub>EX</sub>u příslušnými sekvencemi. Sekvence LaT<sub>E</sub>Xu \(a \) nejsou zahrnuty, protože bývají často předefinovány k jiným užitečnějším věcem.

```
\langle Inicializace datových struktur 21 \rangle +≡
  if (\neg \textit{nomath}) {
     mathlist = setpattern(onedollar);setpi(dolar, ONE);setpi(dolar, ONE_NOT);if (later) \{normal pattern(mathin, "\\begin{math}. {math}");
       normal pattern(mathout, "\\\end{math}");}
  }
44. (Pomocné funkce 6) +≡
  void mathin()
  {
     if (mode \neq TEXTMODE) printwarning ();
     mode = \text{MATHMODE};normallist = listpatt = mathlist;}
  void mathout()
  {
     if (mode \neq \text{MATHMDDE}) printwarning ();
     mode = \text{TEXTMODE};normallist = listpatt = vlnkalist;}
```
45. Při programování procedury *onedollar* nesmíme zapomenout na výskyt sekvence \\$. V tom případě akci ignorujeme. Podobně u sekvence \$\$ souhlasí ten druhý dolar s naším patternem, ale to už jsme uvnitř display módu. V takovém případě také nic neděláme.

```
\langle Pomocné funkce 6 \rangle +≡
  void onedollar()
  {
     if (buff|ind - 3] \equiv \sqrt{\ } \vee (buf|ind - 3] \equiv \sqrt{\ } \vee (buf|ind - 4] \neq \sqrt{\ } \vee) return;
     if (mode ≡ DISPLAYMODE) printwarning();
     else {
        if (mode \equiv \text{TEXTMODE}) mathin();
        else mathout();
     }
  }
```
46. Pokud najdeme prázdný řádek, překontrolujeme, zda náhodou nejsme v math-módu. Pokud ano, vypíšeme varování a přejdeme do textového módu.

```
\langle Inicializace datových struktur 21\rangle +≡
   \textit{parcheck} = \textit{setpattern}(\textit{checkmode});setpi(cr, \texttt{ONE});setpi(blanks, ANY);
   setpi(cr, \texttt{ONE});
```

```
47. (Pomocné funkce 6) +≡
  void checkmode ()
  {
    if (mode \neq TEXTMODE) {
      printwarning ();
      mode = \text{TEXTMODE};normallist = listpatt = vlnkalist;}
  }
```
48. Nyní ošetříme výskyt dvou dolarů, tj. vstup do/z display módu. Rovněž mysleme na LaTEXisty a jejich prostředí pro display-mód. Protože je možná alternativa s hvězdičkou na konci názvu prostředí, raději už uzavírací závorku do patternu nezahrnujeme.

```
\langle Inicializace datových struktur 21 \rangle +≡
  if (\neg \textit{nomath}) {
    normal pattern(twodollars, "$$");
    if (later) \{normal pattern(displayin, "\\begin.fdisplay.dim");normal pattern (display, "\\begin . \eqref{eq:1} \verb|negation"|);normal pattern(display out, "\\end.fdisplaynormal pattern(display out, "\\end. \eqref{equation");}
  }
49. (Pomocné funkce 6) +≡
  void displayin(){
    if (model \neq \text{TEXTMODE}) printwarning();
    mode = DISPLAYMODE;
    normallist = listpatt = parentheses;}
  void displayout(){
    if (mode \neq DISPLAYMODE) printwarning ();
    mode = \text{TEXTMODE};normallist = listpatt = vlnkalist;}
  void twodollars ()
  {
    if (buff[ind − 3] \equiv '\\') return;
    if (model \equiv DISPLAYMODE) displayout();
    else displayin();
  }
```
50. Následuje ošetření tzv. verbatim módu. Pro plain i LaTEX jsou nejčastější závorky pro verbatim mod tyto (variantu s \begtt používám s oblibou já).

```
\langle Inicializace datových struktur 21 \rangle +≡
  if (\neg \textit{noverb}) {
     verblist = normalpattern(verbinchar, "\\verb+\verb+verb+");setpi(blankscr, ANY);
     setpi(blankscr , ONE_NOT);
     normal pattern(verbin, "\\begin"if (later) normalpattern (verbin, "\\begin. {verbatim");
  }
  if (web) {
     normal pattern(verbin, "Q<");
     normal pattern(verbin, "Qd");
  }
  if (\neg \textit{noverb}) {
     verboutlist[0] = set pattern(verbout);setpi(verbchar,ONE);\verb|verboullist[1] = normal pattern(verbout", "\\endtt");if (later) verboutlist [2] = normal pattern(verbout", "\lambda{verbatim");}
  if (web) {
     verboutlist[3] = normalpattern(verbout, "\mathbb{Q}_\sqcup");
     normal pattern(verbout, "Q*");
     normal pattern(verbout, "Q>|");
  }
```
51. Procedura verbinchar se od "společné" procedury verbin liší v tom, že zavede do stringu verbchar momentální hodnotu proměnné c. Proto druhý výskyt této hodnoty verbatim režim ukončí.

```
\langle Pomocné funkce 6 \rangle +≡
  int prevmode ;
  PATTERN ∗prevlist, ∗verboutlist[4];
  char verbchar [2];
  void verbinchar ()
  {
     prevmode = mode;verbchar[0] = c;c=1;listpatt = normallist = verboutlist[0];prevlist = listpatt \rightarrow next;listput \rightarrow next = \Lambda;mode = VERBMDDE;}
```
52. Při programování "obecné" funkce verbin musíme dbát na to, aby zůstal aktivní pouze odpovídající "výstupní" pattern k danému vstupnímu. Také si zapamatujeme mód, ze kterého jsme do verbatim oblasti vstoupili, abychom se k němu mohli vrátit (např. uvnitř math. módu může být \hbox a v něm lokálně verbatim konstrukce).

```
\langle Pomocné funkce 6 \rangle +≡
  void verbin()
  {
    int i;
     i = 0;prevmode = mode;switch (c) \{case 't': i = 1;
       break;
     case 'm': i = 2;
       break;
     case \prime <': ;
     case 'd': i = 3;
       if (buff \mid ind - 3] \equiv '②') return; /* dvojity @ ignorovat */
       break;
     }
     listput = normallist = verboutlist[i];prevlist = listpatt \rightarrow next;if (c \neq \text{'<} \land c \neq \text{'d'} ) listpatt-next = \Lambda;
     mode = VERBMDDE;}
53. (Pomocné funkce 6) +≡
  void verbout()
  \left\{ \right.if (mode \neq VERBMODE) return;
    if (web \wedge buffer[ind - 2] ≡ '@' \wedge buffer[ind - 3] ≡ '@') return;
     mode = prevmode;normallist \rightarrow next = prevlist;switch (mode) {
     case DISPLAYMODE: normallist = listpatt = parcheck;
       break;
     case MATHMODE: normallist = listpatt = mathlist;break;
     case TEXTMODE: normallist = listpatt = vlnkalist;
       break;
     }
  }
```
54. Nyní implementujeme vlastnost dříve používaného programu vlnka, tj. že lze jeho činnost vypnout a opět zapnout v komentářích. Vytváříme druhý nezávislý seznam patternů a proto nejprve pronulujeme lastpt.

```
\langle Inicializace datových struktur 21\rangle +≡
  lastpt = 0;commentlist = normalpattern(tieoff, "%.~.-");
  normal pattern(tieon, "". . +");
```
## 22 INICIALIZACE PATTERNŮ VLNA §55

```
55. (Pomocné funkce 6) +≡
  void tieoff ()
  \{normallist = \Lambda;}
  void tieon()
  {
    normallist = vlnkalist;}
```
56. Další plánovaná vylepšení. Program by mohl číst definici svého chování nejen z příkazové řádky, ale v mnohem kompletnější podobě, včetně uživatelsky definovaných patternů, z komentářové oblasti ve čteném souboru. Parametry zde uvedené by mohly mít vyšší prioritu, než parametry z příkazové řádky a mohl by se třeba rozšiřovat seznam sekvencí, za nimiž písmena nemají být vázana vlnkou (zatím je implemenováno na pevno jen \TeX a \LaTeX).

57. Rejstřík. ANY: 15, 22, 23, 34, 37, 39, 46, 50. ANY\_NOT: 15, 23. ap: 26, 27, 29, 31.  $\textit{argc}: 5, 8, 12, 13.$  $argv: \quad 5, 8, 12, 13, 14.$  $backslash: 33, 39.$  $\textit{backup}: \quad 9, \ 13, \ 14.$ BAD\_OPTIONS:  $\frac{4}{5}$ , 8, 12, 13. BAD\_PROGRAM:  $4, 17, 26, 31$ . BANNER: 2, 5, 6. blanks:  $\frac{33}{34}$ , 34, 36, 37, 38, 39, 46.  $blankscr$ : 22,  $\underline{33}$ , 38, 40, 41, 50.  $buff: \underline{16}, 26, 27, 28, 36, 38, 45, 49, 52, 53.$ BUFI: 16, 26.  $c: \quad 16.$  $\textit{charest:} \quad 7, 8, 15, 34, 37, 39.$  $charset default:$  7.  $check mode: 26, 46, 47.$ commentlist: 16, 26, 54.  $cr: 33, 37, 39, 46.$  $displayin: 48, 49.$ DISPLAYMODE: 25, 45, 49, 53. displayout:  $48, 49$ . dolar:  $33, 43$ . EOF: 26. exit: 8, 12, 13, 17, 26, 31.  $f: \quad 10.$ fclose: 12, 13. feof:  $26$ . filename: 12, 13,  $25$ , 32, 42.  $flag: 15, 19, 20, 23.$ fopen: 12, 13, 14. FOUND: 23, 24, 29, 30. fprintf: 5, 6, 10, 14, 17, 26, 31, 32, 42.  $fputs: 28.$ getc: 26. i: 20, 38, 52. *ic*:  $26$ .  $ind: 16, 26, 27, 28, 36, 38, 45, 49, 52, 53.$  $infile: \quad 9, 12, 13, 14, 25.$ input: 26.  $IO$  ERR:  $4, 12.$ *ioerr*:  $10, 12, 13$ . *isfilter*:  $\frac{7}{10}$ , 8, 11, 12, 13, 14.  $j: \underline{9}, \underline{22}, \underline{38}.$  $k: 26$ .  $lapi: \underline{16}, 27, 29, 30, 31.$  $lapt: \underline{16}, 29, 31.$  $lastpi: 16, 18, 19.$  $lastpt: \underline{16}, 18, 19, 54.$  $later: 7, 8, 43, 48, 50.$ *letters*: 33, 39.  $listpatt: 16, 26, 30, 35, 44, 47, 49, 51, 52, 53.$  $m: \quad 23, \; 26.$ main: 5.

 $malloc: 17.$  $match: \quad 23, 24, 29, 30.$ mathin: 43, 44, 45. mathlist: 33, 43, 44, 53. MATHMODE: 25, 44, 53. mathout: 43, 44, 45. MAXBUFF:  $16, 26$ . MAXLEN:  $9, 14$ . MAXPATT: 16, 27, 31. mode:  $25, 26, 27, 44, 45, 47, 49, 51, 52, 53.$  $myalloc: 17, 18, 19.$ n: 26. next: 15, 18, 19, 23, 24, 29, 30, 31, 51, 52, 53. nochar:  $\frac{33}{34}$ , 34, 37, 39. NOFOUND: 23, 24, 29, 30. nomath:  $\frac{7}{6}$ , 8, 43, 48.  $normallist: \quad \underline{16}, \, 26, \, 34, \, 35, \, 44, \, 47, \, 49, \, 51, \, 52, \, 53, \, 55.$ normalpattern: 17, 20, 22, 40, 43, 48, 50, 54. noverb: 7, 8, 50. numchanges: 25, 27, 32, 36, 38. numline: 25, 26, 27, 32, 38, 42. OK:  $\frac{4}{5}$ . ONE: 15, 20, 22, 23, 34, 37, 39, 40, 43, 46, 50. ONE\_NOT: 15, 23, 34, 37, 39, 43, 50. onedollar:  $43, 45$ .  $openbrace: 33, 39.$  $outfile: \underline{9}, 12, 13, 25.$ output: 26, 28. p: 17, 19, 23, 36, 38.  $pareheck: 33, 46, 49, 53.$ **PATITEM:** 15, 16, 19, 23, 26. patt: 15, 18, 19, 30, 31. **PATTERN:** 15, 16, 18, 19, 22, 26, 33, 51.  $pi$ : 16, 26, 31. pp: 18, 22, 26, 30, 31. prefixes: 33, 34, 37, 39. prevlist: 51, 52, 53. prevmode:  $51, 52, 53$ . printusage: 6, 8, 12, 13. printwarning:  $42, 44, 45, 47, 49$ . proc: 15, 16, 18, 22, 29, 30. prog name:  $\frac{4}{5}$ , 5, 10, 14, 17. *pt*: <u>16</u>. remove: 13, 14. rename: 13, 14. rmbackup: 7, 8, 13, 14. setpattern: 17, 18, 22, 34, 37, 39, 43, 46, 50.  $setpi: 17, 18, 19, 22, 34, 37, 39, 40, 43, 46, 50.$  $silent: 5, 7, 8, 14, 25, 26, 42.$  $size: 17$ .  $status: 4, 5, 13, 42.$ stderr: 5, 6, 10, 14, 17, 26, 31, 32, 42. stdin: 12. stdout: 12.  $str: \underline{15}, \underline{19}, \underline{22}, 23.$ 

strchr : 23, 36, 38. strcpy : 14. strings: 20, 21, 22. strlen : 14. tblanks: 33, 34, 37. tblankscr: 33, 34, 37, 39. TEXTMODE: 25, 27, 44, 45, 47, 49, 53. tie: 12, 13, 25,  $26$ , 32. tielock: 40, 41. tieoff:  $54, 55$ . tieon: 54, 55. twodollars: 48, 49. verbchar: 50, 51. verbin: 50, 51, 52. verbinchar: 50, 51. verblist: 33, 50. VERBMODE: 25, 26, 51, 52, 53. verbout: 50, 53. verboutlist:  $50, 51, 52$ . vlnkacr: 37, 38, 39. vlnkain: 34, 36, 39.  $vlnkalist: \quad \underline{33}, 34, 35, 44, 47, 49, 53, 55.$ void: 18, 22. WARNING:  $\frac{4}{13}$ , 42. web: 7, 8, 26, 50, 53.

- $\langle \text{Globální deklarace } 4, 7, 15, 16, 20, 25, 33 \rangle$  Použito v sekci 1.
- $\langle$  Hlavičkové soubory k načtení 3 $\rangle$  Použito v sekci 1.
- $\langle$  Hlavní program 5 $\rangle$  Použito v sekci 1.
- $\langle$  Inicializace datových struktur 21, 34, 37, 39, 40, 43, 46, 48, 50, 54  $\rangle$  Použito v sekci 5.
- $\langle$  Inicializace proměnných při startu funkce tie 27, 35  $\rangle$  Použito v sekci 26.
- $\langle$  Lokální proměnné funkce main 9 $\rangle$  Použito v sekci 5.
- $\text{Načtení parametrů příkazového řádku } 8$  Použito v sekci 5.
- Otevři nové patterny 30) Použito v sekci 26.
- $\text{Prejmenuj vstup } argv [0]$  na backup a otevři jej jako infile 14 boužito v sekci 13.
- Pomocné funkce 6, 10, 17, 18, 19, 22, 23, 36, 38, 41, 42, 44, 45, 47, 49, 51, 52, 53, 55  $\rangle$  Použito v sekci 1.
- $\text{Projdi otevřené patterny 29}$  Použito v sekci 26.
- Tiskni závěrečnou zprávu 32) Použito v sekci 26.
- Vlnkovací funkce $tie\ 26\,\rangle$  Použito v sekci 1.
- Vrať hodnotu podle následující pozice patternu  $24$  Použito v sekci 23.
- Vyprázdni buffer 28  $\rangle$  Použito v sekci 26.
- Vytvoř ukazatel na nový pattern a **break**  $31$  Použito v sekci 30.
- $\langle$  Zpracování souborů 11 $\rangle$  Citováno v sekci 6. Použito v sekci 5.
- Zpracování všech souborů příkazové řádky 13) Použito v sekci 11.
- $\langle$  Zpracování v režimu filter 12 $\rangle$  Použito v sekci 11.

## **VLNA**

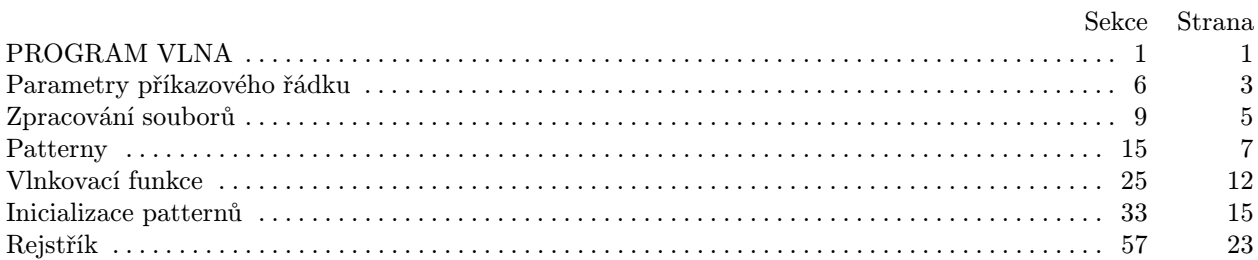